# **ColumnVisible**

Determines if the column is visible to the user.

## Usage

```
Set_Property(OLECtrlEntID, "OLE.ColumnVisible[col]", Boolean)
```
#### Values

[True | False]

**Default**: True

#### Indices

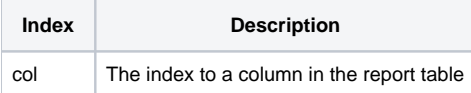

#### Remarks

The ColumnVisible property shows or hides a column. By default, columns are visible though they can be initialized to invisible in the [ColumnList](https://wiki.srpcs.com/display/ReportTableControl/ColumnList) property. Set this property to false to hide a column. Note that hidden column still exist in memory, and you can modify its attributes and data just as though it were visible.

# Example

```
// Hide column 2 
Set_Property(@Window:".OLE_REPORTTABLE", "OLE.ColumnVisible[2]", 0)
```
### See Also

[ColumnVisibleCount](https://wiki.srpcs.com/display/ReportTableControl/ColumnVisibleCount)